## **Botón con CSS**

Ponemos el código en head

```
<head>
<style type="text/css">
   .boton_personalizado{
     text-decoration: none;
     padding: 10px;
     font-weight: 600;
     font-size: 20px;
     color: #ffffff;
     background-color: #1883ba;
     border-radius: 6px;
     border: 2px solid #0016b0;
   }
</style>
</head>
```
Y en body lo siguiente:

<a class="boton\_personalizado" href="http://miweb">Prueba Botón</a>

## **Prueba Botón**

From: <http://wiki.legido.com/>- **Legido Wiki**

Permanent link: **<http://wiki.legido.com/doku.php?id=informatica:html:botones>**

```
Last update: 2021/10/05 15:05
```
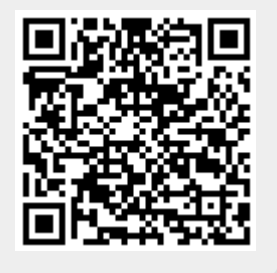